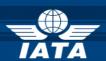

# BSP/ink AIRLINE NEWS

## Welcome to the July 2013 Newsletter!

#### In this edition:

- > Rejected Documents
- > FPIN in WEBLINK Files
- > Ticketing Authority Email Alert Notifications
- Display of fields from Address Maintenance in RA + ADCMs

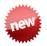

Developments for Release on Tuesday, 30<sup>th</sup> July 2013

#### **Rejected Documents**

Note that this enhancement is currently live in Australia where users can now query rejected documents from the 4th period of June onward, and there is also an active pilot in Canada. Remaining implementation phase will be coordinated with regional RPMs.

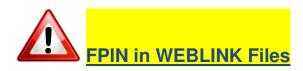

A new validation will be added to the WEBlink TKTT and EMDA/EMDS transaction process to verify that at least the first occurrence of the FPIN ("IT09-first line of Form of Payment Information box, i.e., FPIN" for DISH file format, and "Record 07-Form of Payment Information - Line #1.FPIN" for TCN file format) contains a valid non 'blank' character.

Note that once this development is implemented, transaction with empty FPIN will be rejected so it is best to update TCN and RET generator systems beforehand.

Developments for Release on Tuesday, 27<sup>th</sup> August 2013

#### <u>Ticketing Authority - Email Alert</u> Notifications

In the scope of enhancing communication of Ticketing Authority changes to GDSs, the frequency of TA files delivered to the GDS's has been increased from every 4 hours to every 2 hours.

Also In order to ensure that ALL GDS are informed about ALL DEL+DELALL actions, the files are generated for the GDSs depending on how each action is set in the already developed configuration parameters, meaning whether all actions are included or not in all ticketing authority GDS files.

### <u>Display of Fields from Address</u> <u>Maintenance in RA + ADCMs</u>

The information entered on the two address fields under "Address Maintenance" will be displayed in the RAs and ADM/ACMs forms as well as displayed in the query options and in the PDF downloadable files.

IATA Customer Service http://www.iata.org/customerportal/Pages/contactus.aspx